#### Inside Look At Eastern European Vs. East Asian Hackers

Posted by Unknown Lamer on Wednesday September 19, @09:30AM from the starring-jackie-chan-and-chris-rockalovsky dept.

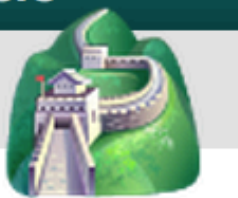

wiredmikey writes with a snippet from Security Week:

"Much of the talk about cybercrime remains focused on East Asia. But according to a new report, it is hackers in Eastern Europe that have actually emerged as more sophisticated. In a report entitled 'Peter the Great vs. Sun Tzu' ... compared hackers from the two regions. His conclusion - the Eastern Europeans are far more insidious and strategic. While East Asian groups tend to work for other organizations interested in their skills, hackers from Eastern Europe generally operate in small, independent units, and are focused on profit. Their infrastructure tends to be developed by them specifically for their own use in attacks. 'They [Eastern European groups] tend to want to be in control of their entire infrastructure and will routinely set up their own servers for use in attacks, develop their own DNS servers to route traffic and create sophisticated traffic directional systems used in their attacks,' according to the report. 'If they do go outside, they will carefully select bulletproof hosts to support their infrastructure. It is their hallmark to maintain control of the whole stack similar to the business models pioneered by Apple."

Low-level software vulnerability protection mechanisms

CS642: **Computer Security** 

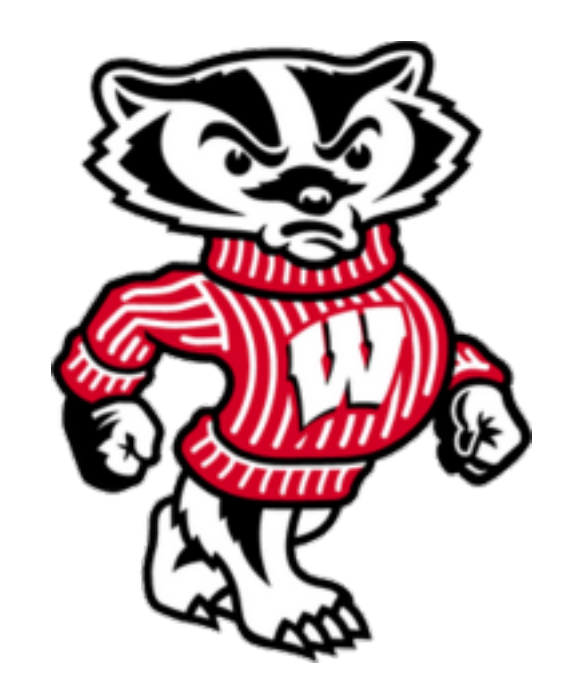

**Professor Ristenpart** http://www.cs.wisc.edu/~rist/ rist at cs dot wisc dot edu

University of Wisconsin CS 642

How can we help prevent exploitation of buffer overflows and other control flow hijacking?

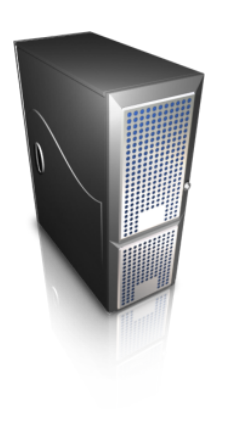

Non-executable memory pages

Return-into-libc exploits, Return-oriented programming'

Address space layout randomization

StackGuard, StackShield

Software fault isolation

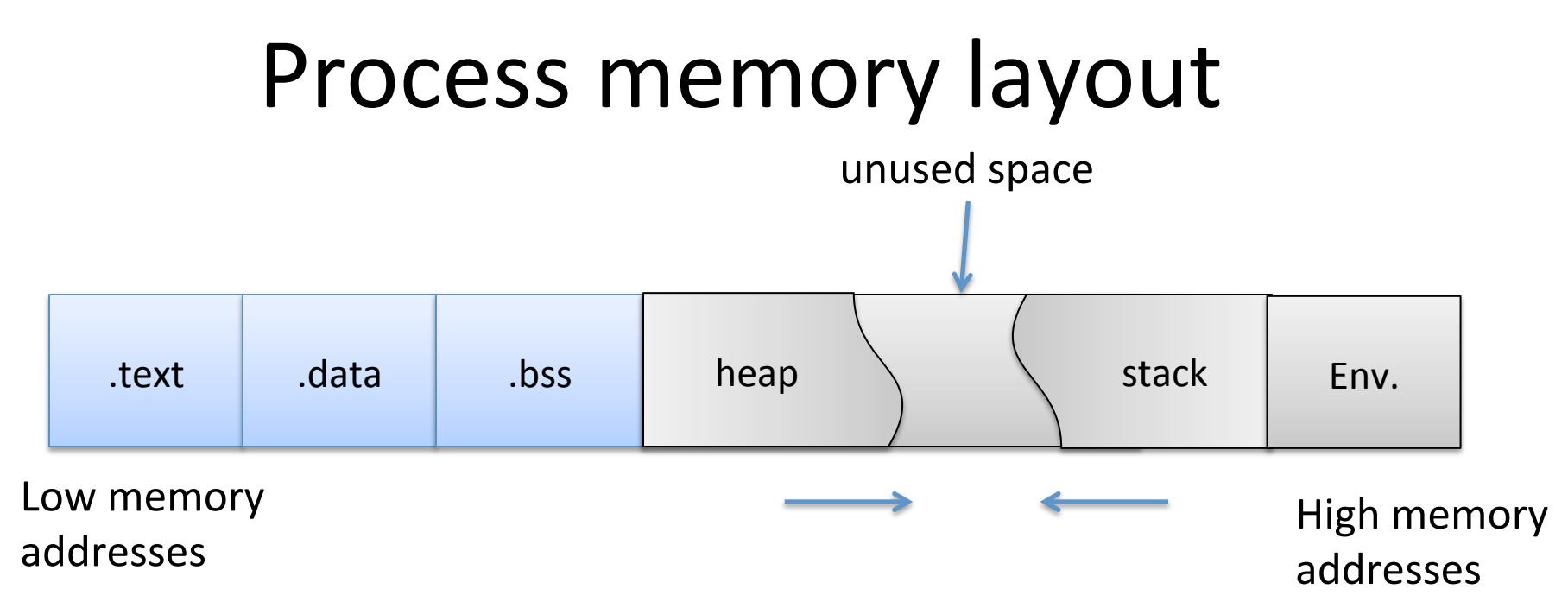

.text:

machine code of executable .data:'

global initialized variables .bss:

> "below stack section" global uninitialized variables

heap: dynamic variables stack: local variables, track func calls

Env:

environment variables, arguments to program

# Typical return ptr overwrite exploit

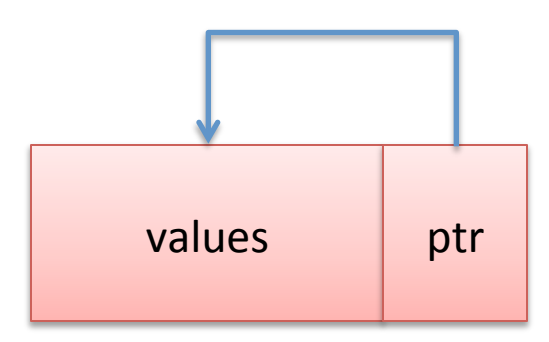

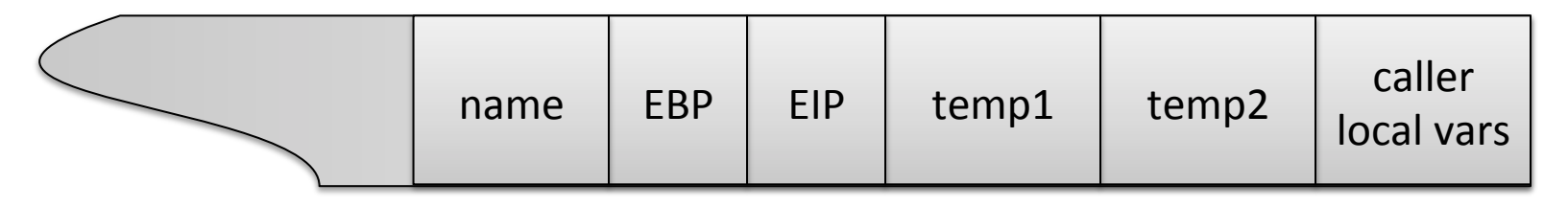

Low memory

addresses

and the set of the set of the set of the set of the set of the set of the set of the set of the set of the set of the set of the set of the set of the set of the set of the set of the set of the set of the set o addresses'

#### Why should the machine interpret stack data as instructions?

# $W^{\wedge}X$  (W xor X)

- The idea: mark memory page as either
	- Writable or Executable (not both)
- Specifically: make heap and stack nonexecutable

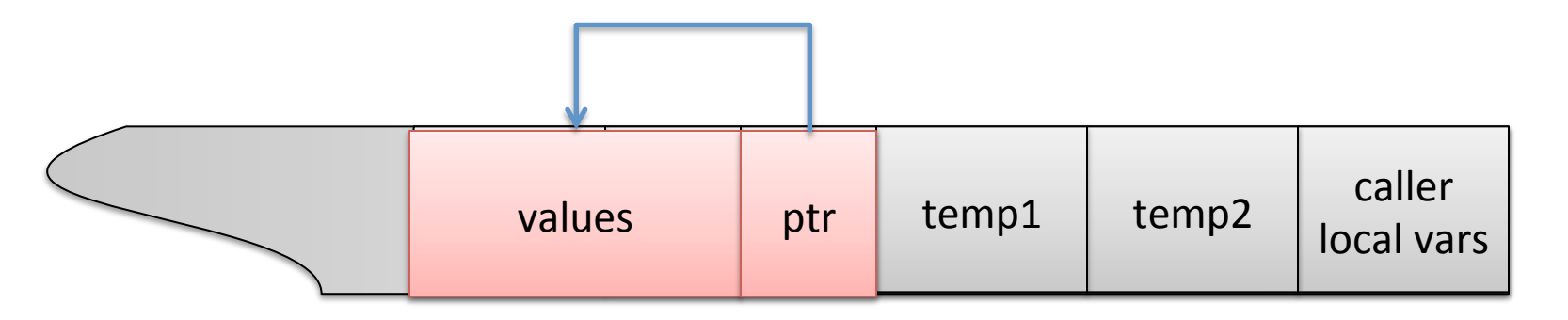

Low memory addresses

High memory addresses

# W^X (W xor X)

- AMD64: NX bit (Non-Executable)
	- IA-64: XD bit (eXecute Disabled)
	- ARMv6: XN bit (eXecute Never)
	- Extra bit in each page table entry
	- $-$  Processor refuses to execute code if bit  $= 1$
	- Mark heap and stack segments as such

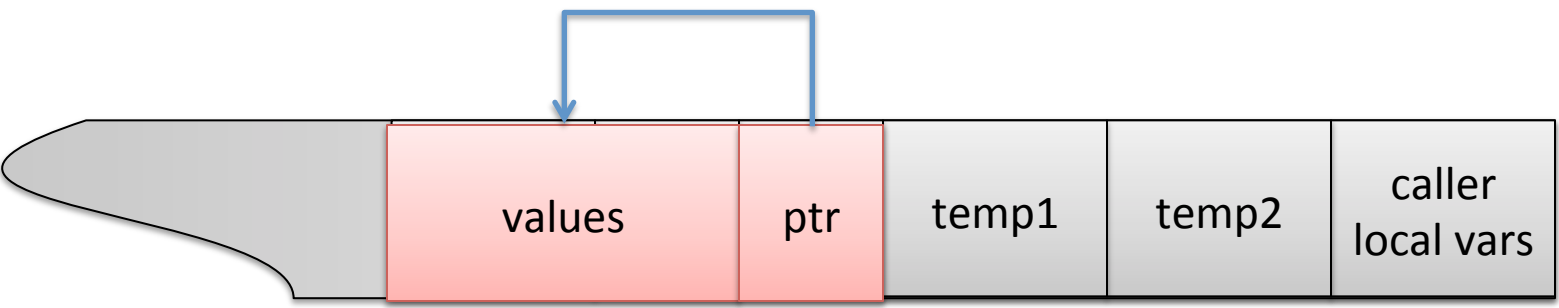

Low memory addresses

High memory addresses

# W^X (W xor X)

Software emulation of NX bits

- ExecShield (RedHat Linux)
- PaX (Page-eXec) (uses NX bit if available)

mprotect()

• Process can set permissions on memory pages

# Will W^X stop:

AlephOne's stack overflow exploit? Yes

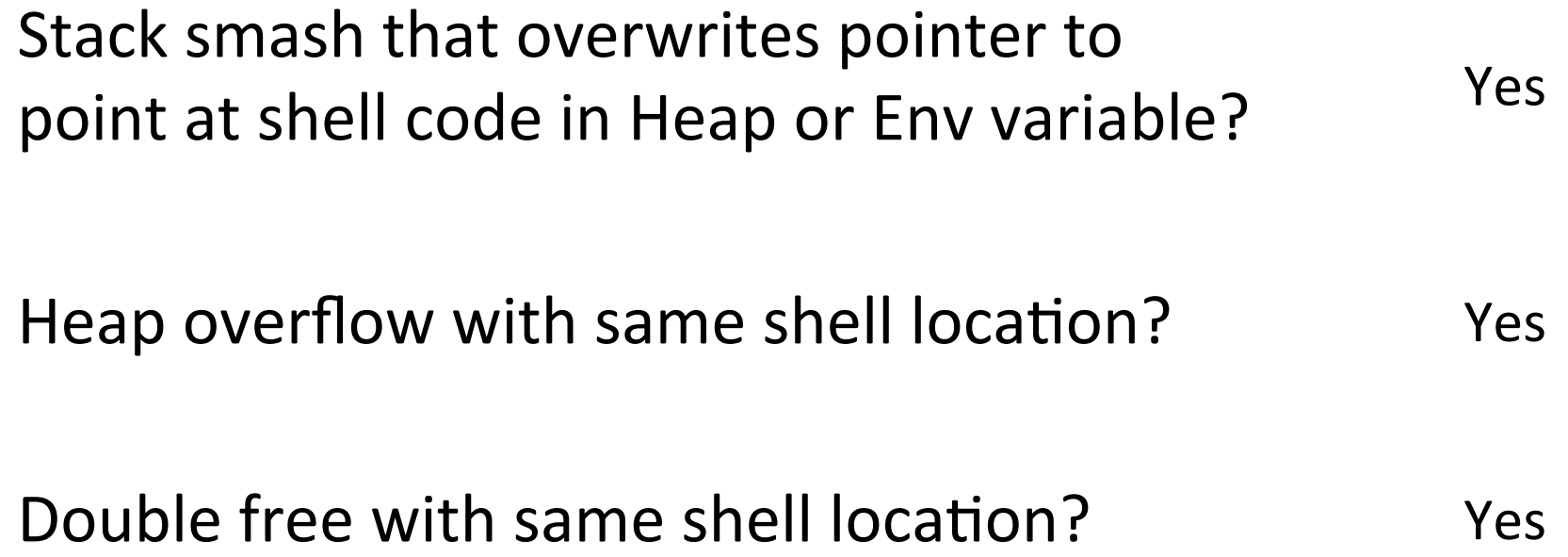

# Limitations of W^X

Software emulation ...

- May not be perfect and is slow
- E.g., double-free or format-string vulnerability may allow turning off protections

**Breaking compatibility** 

- GCC stack trampolines (calling conventions, nested functions)
- Just-in-time (JIT) compilation using heap

Exploits designed to only run existing code

# What about circumventing W^X?

Exploits designed to only run existing code

- libc is standard C library, included in all processes'
- system() --- execute commands on system

```
(gdb) b main
Breakpoint 1 at 0x80484a0: file sploit1.c, line 15.
((gdb) r
Starting program: /home/user/pp1/sploits/sploit1
Breakpoint 1, main () at sploit1.c:15
  args[0] = TARGET;
l15
(qdb) p system
$1 = {<text variable, no debug info>} 0xb7ecf180 <system>
(qdb)
```
Overwrite EIP with address of system() function junk2 just some filler: returned to after system call first argument to system() is ptr to "/bin/sh"

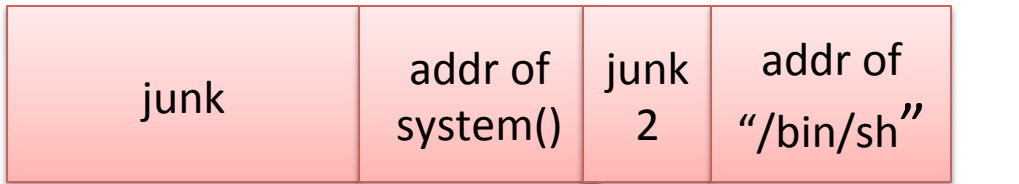

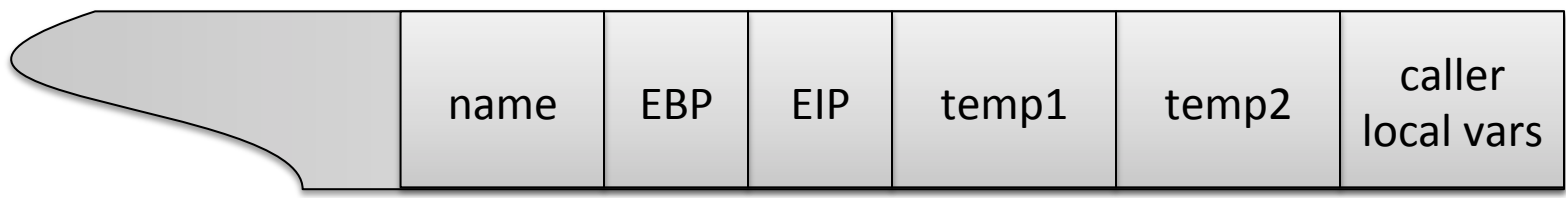

Low memory

and the High memory<br>addresses and the set of the High memory addresses'

This simple exploit has a few deficiencies (from attacker's pov): - Crashes after exiting called /bin/sh (easy to fix with exit())

- 
- system() drops privileges by default

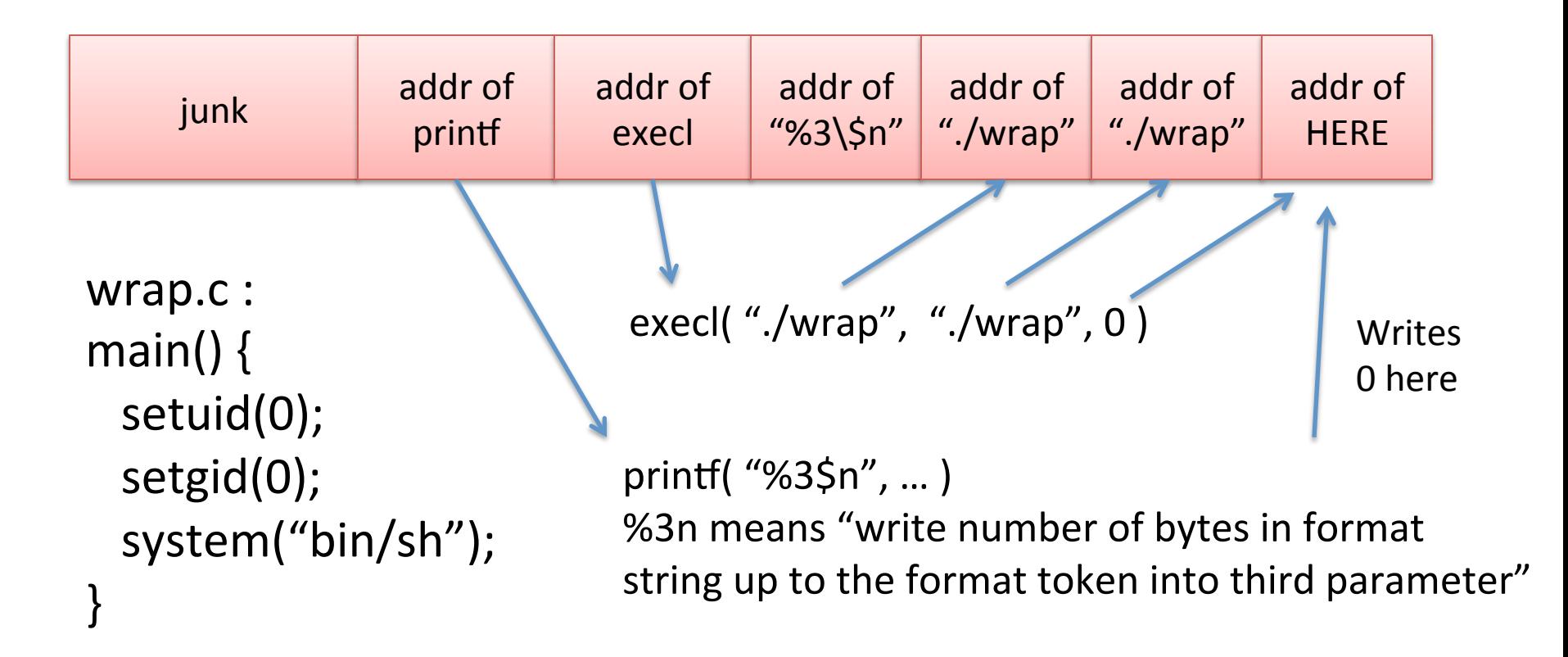

These exploits only execute instructions marked executable

W^X cannot stop such an attack

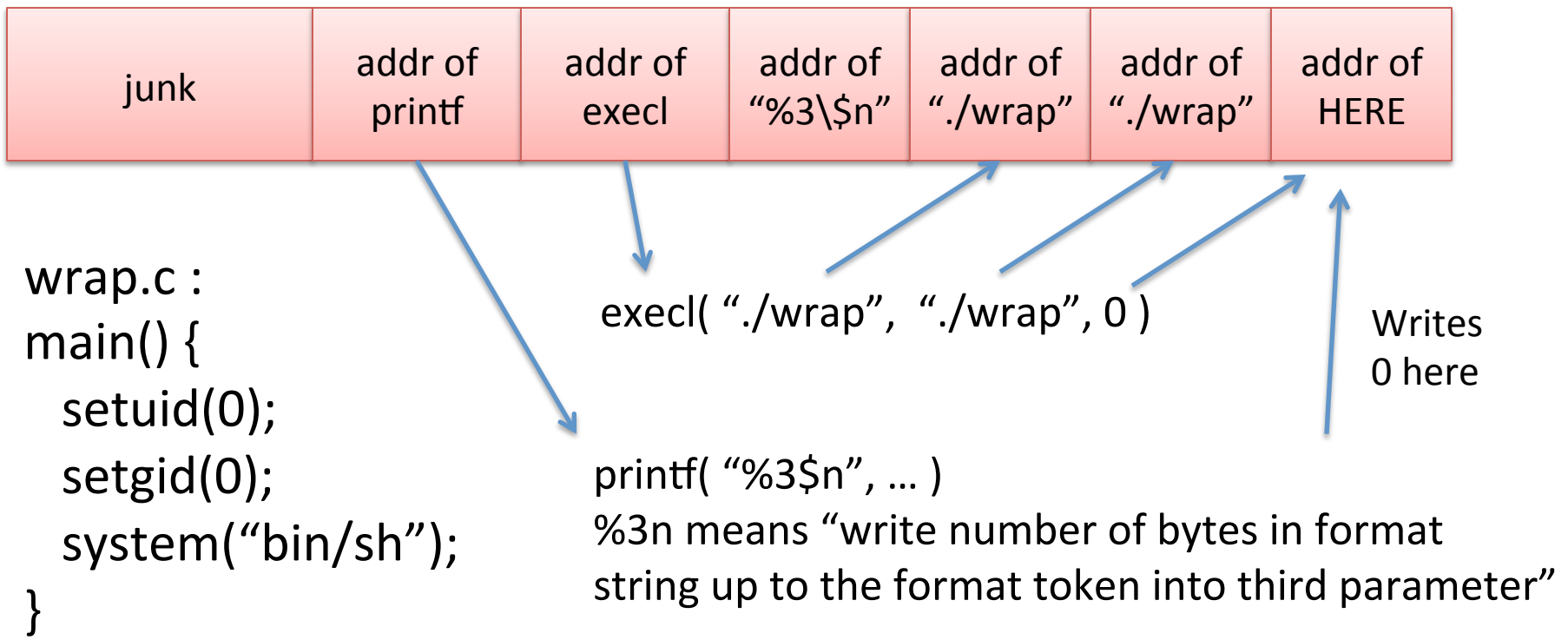

Return-into-libc may seem limited:

- Only useful for calling libc functions
- Okay in last example, but not always sufficient
- Before W^X, exploit could run arbitrary code

Can we *not* inject any malicious code and yet have an exploit that runs *arbitrary code*?

### Return-oriented programming (ROP)

Second return-into-libc exploit:

self-modifying exploit buffer to call a sequence of libc calls

Logical extreme: chain together a long sequence of calls to code

But we want arbitrary code, not sequence of libc calls: chain together a long sequence of calls to code snippets

#### Return-oriented programming (ROP)

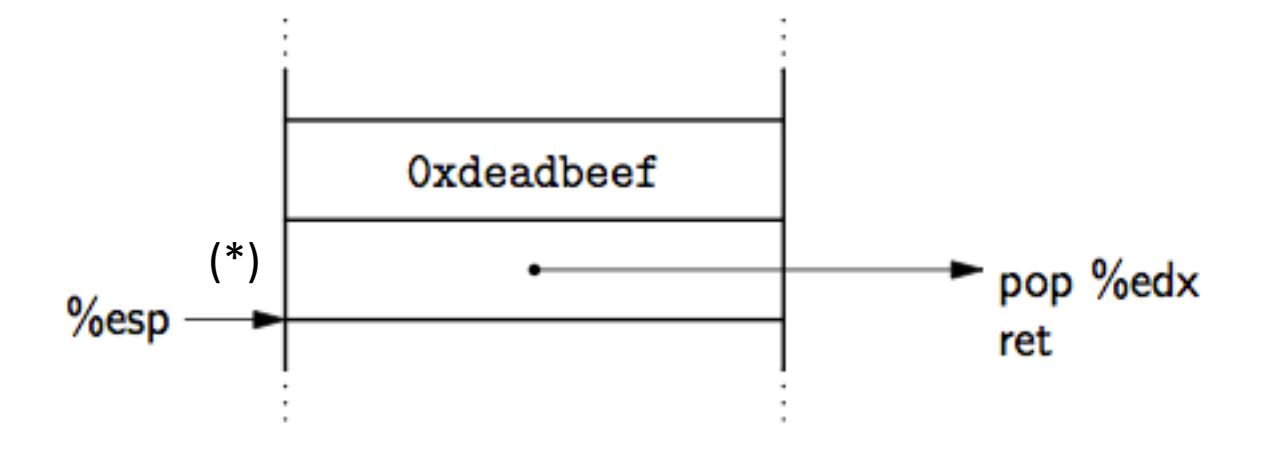

Figure 2: Load the constant Oxdeadbeef into %edx. From Shacham "The Geometry of Innocent Flesh on the Bone..." 2007

If this is on stack and  $(*)$  is return pointer after buffer overflow, then the result will be loading 0xdeadbeef into edx register

#### Return-oriented programming (ROP)

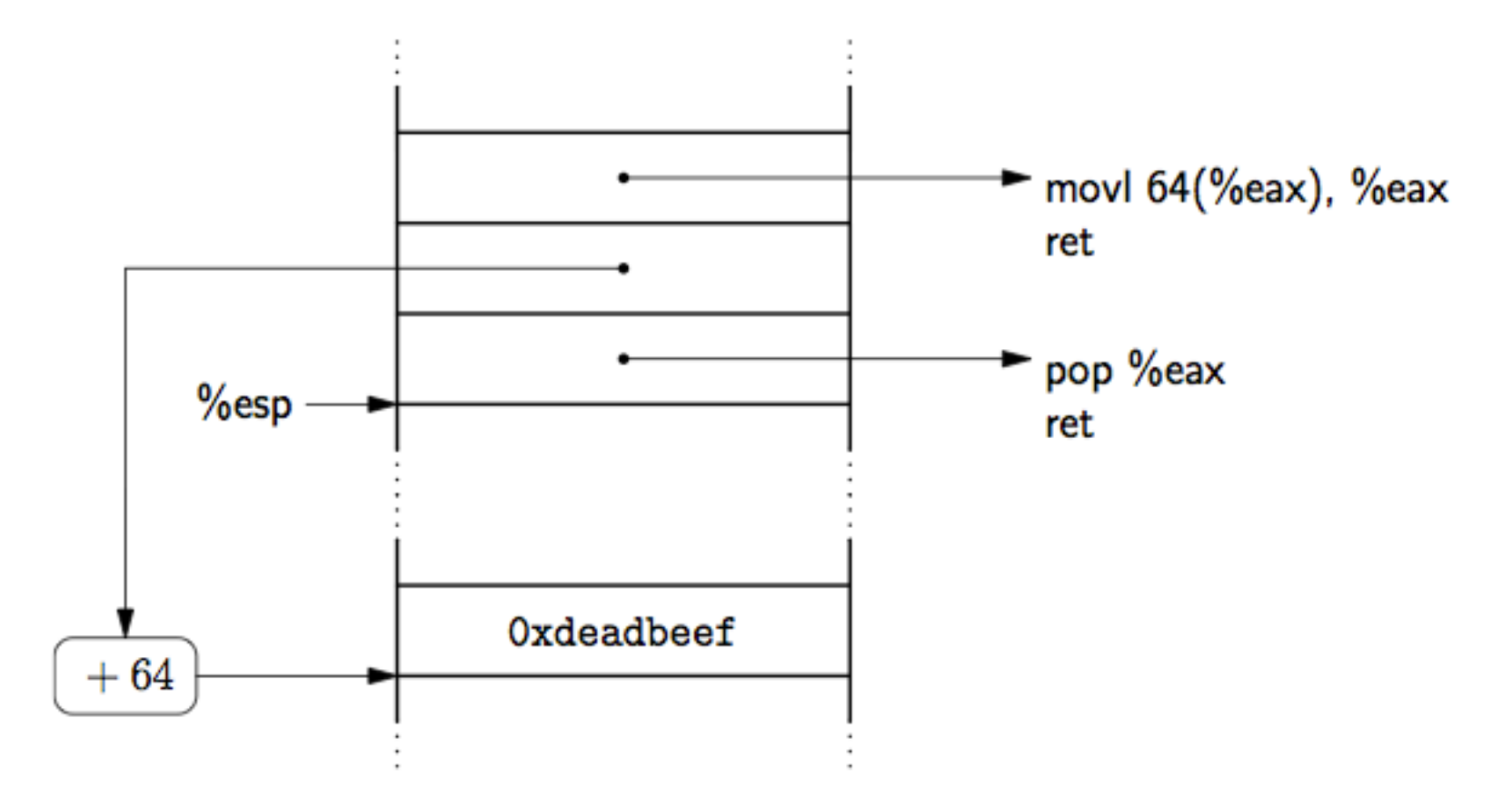

Figure 3: Load a word in memory into %eax.

From Shacham "The Geometry of Innocent Flesh on the Bone..." 2007

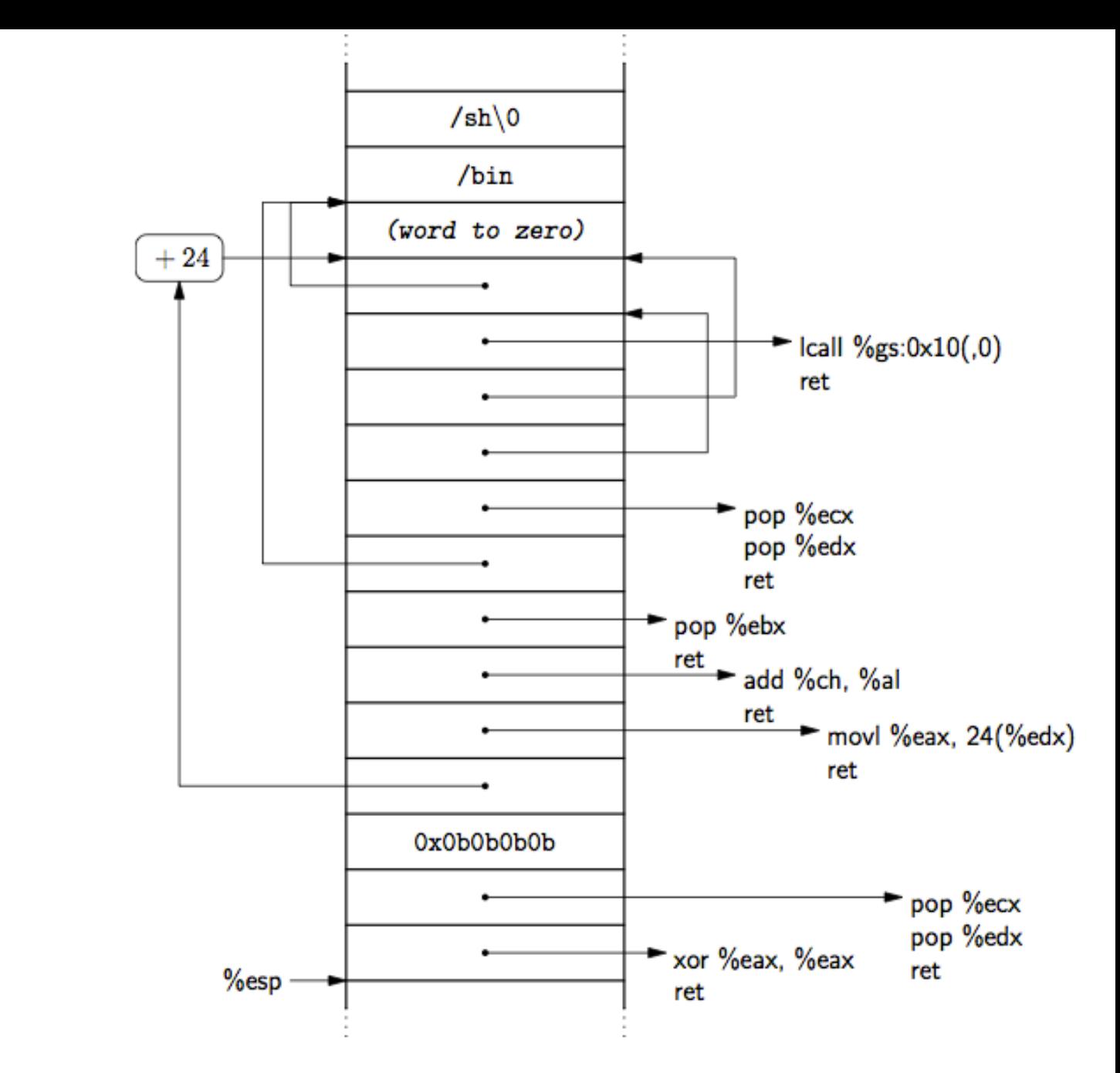

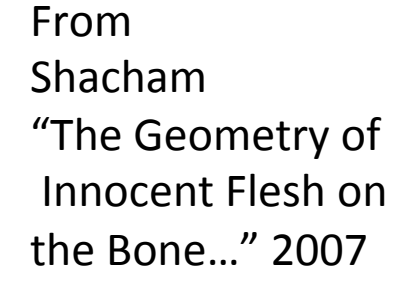

Figure 16: Shellcode.

### ROP where do we get code snippets?

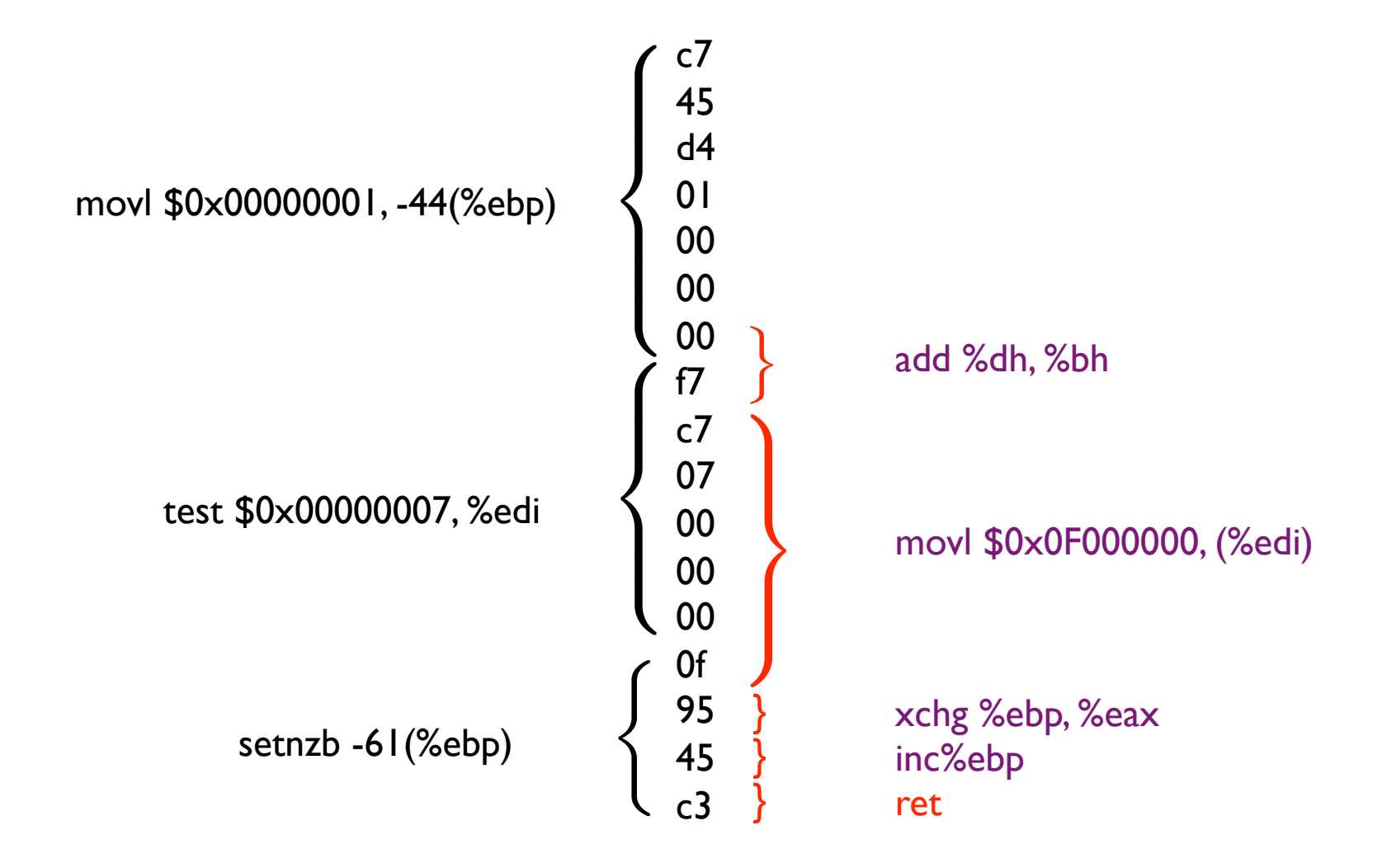

Buchanan et al., Blackhat 2008

### W^X wrapup

W^X does not prevent arbitrary code execution, but does make it harder!

What else can we do?

#### Address space layout randomization (ASLR)

dynamically linked libraries (libc) go in here

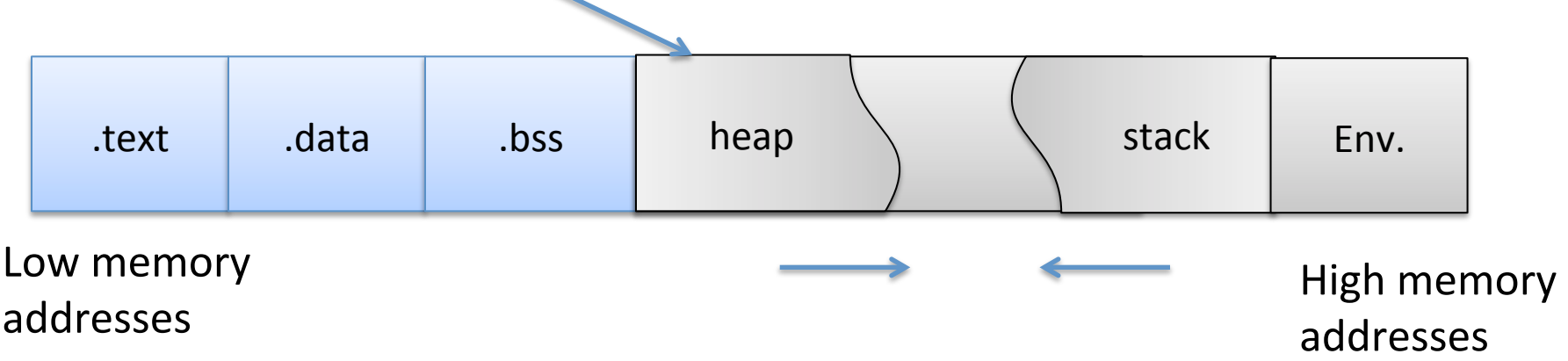

#### Address space layout randomization (ASLR)

dynamically linked libraries (libc) go in here

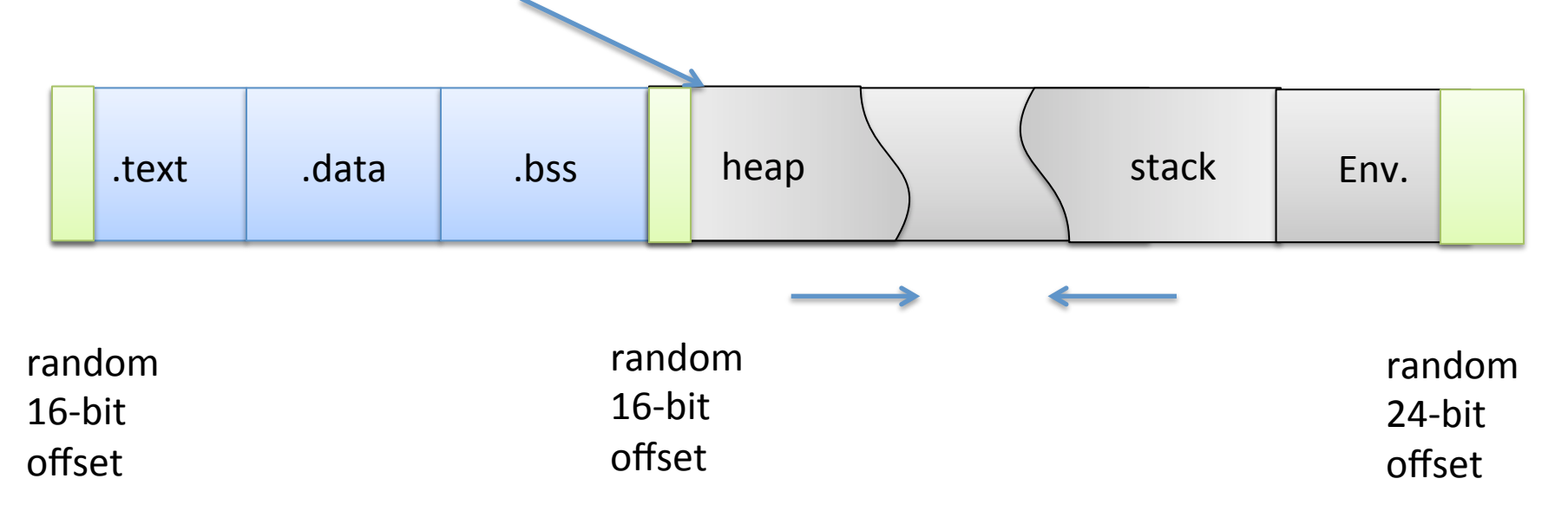

PaX implementation for example:

- Randomize offsets of three areas
- 16 bits, 16 bits, 24 bits of randomness
- Adds unpredictability... but how much?

# **Defeating ASLR**

 $\bullet$  W<sup> $\land$ </sup>X not on?

Large nop sled with classic buffer overflow

- Use a vulnerability that can be used to leak address information (e.g., printf arbitrary read)
- Brute force the address  $\bullet$

# Defeating ASLR

Brute-forcing example from reading "On the effectiveness of Address Space Layout Randomization" by Shacham et al.

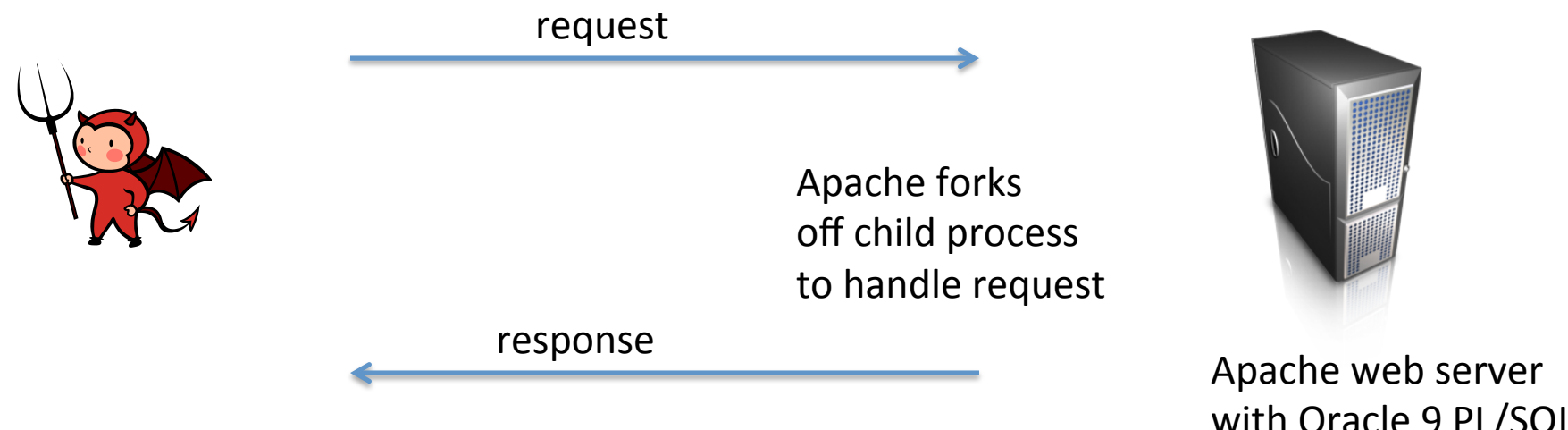

There is a buffer overflow in module that helps process **request** 

with Oracle 9 PL/SQL module'

# Defeating ASLR

Brute-forcing example from reading "On the effectiveness of Address Space Layout Randomization" by Shacham et al.

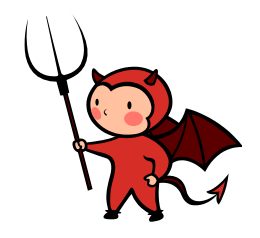

Attacker makes a guess of where usleep() is located in memory

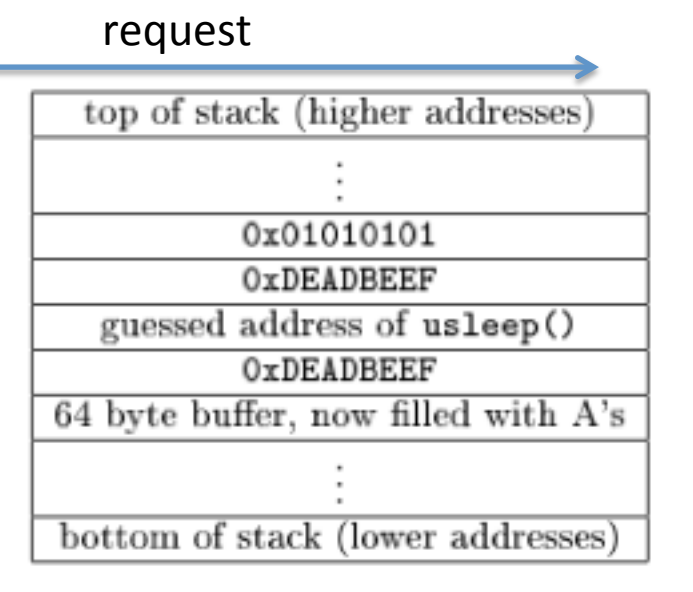

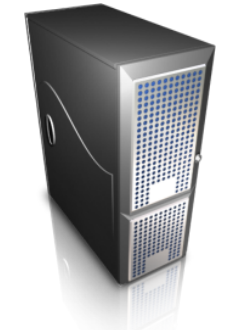

Apache web server with Oracle 9 PL/SQL module'

Figure 2: Stack after one probe

Failure will crash the child process immediately and therefore kill connection Success will crash the child process after sleeping for 0x01010101 microseconds and kill connection

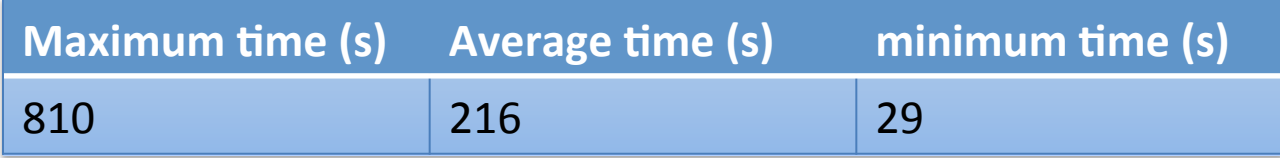

# ASLR'

If on 64-bit architecture, randomization significantly more effective

Can also randomize more stuff:

- Instruction set randomization
- per-memory-allocation randomization
- etc.

# Protecting the stack

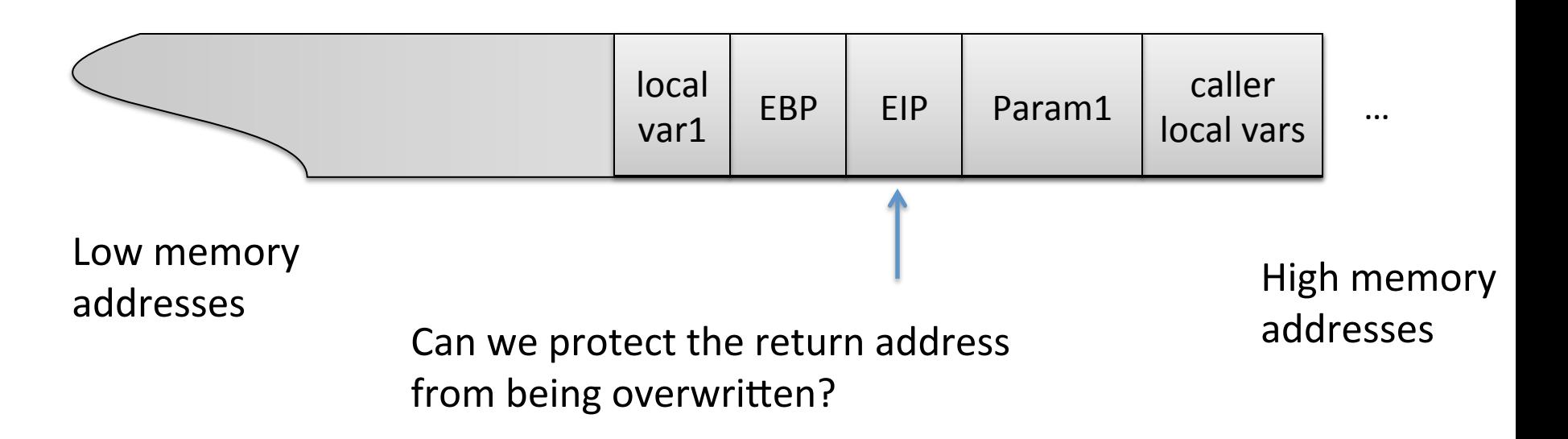

Two approaches:

- Detect manipulation (and then fail safe)
- Prevent it completely

## Detection: stack canaries

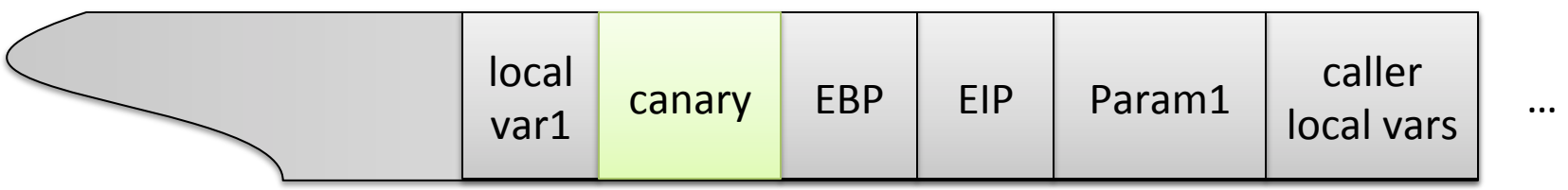

Low memory

addresses' High'memory' addresses'

Canary value can be:

- Random value (choose once for whole process)
- NULL bytes / EOF / etc. (string functions won't copy past canary)

On end of function, check that canary is correct, if not fail safe

# Detection: stack canaries

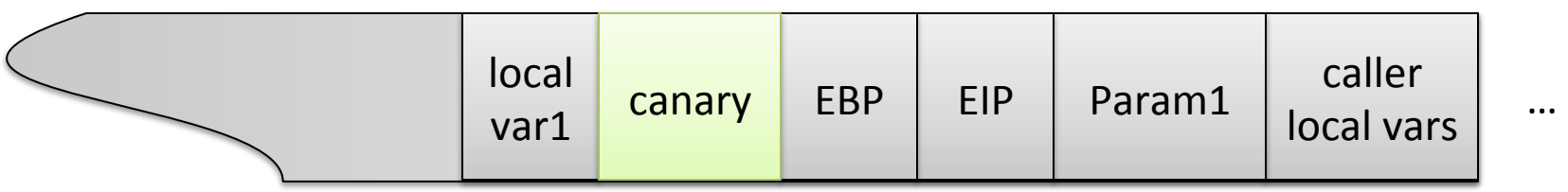

Low memory

addresses' High'memory' addresses'

StackGuard:

- GCC extension that adds runtime canary checking
- 8% overhead on Apache

ProPolice:

- Modifies how canaries inserted
- Adds protection for registers
- Sorts variables so arrays are highest in stack

### Detection: stack canaries

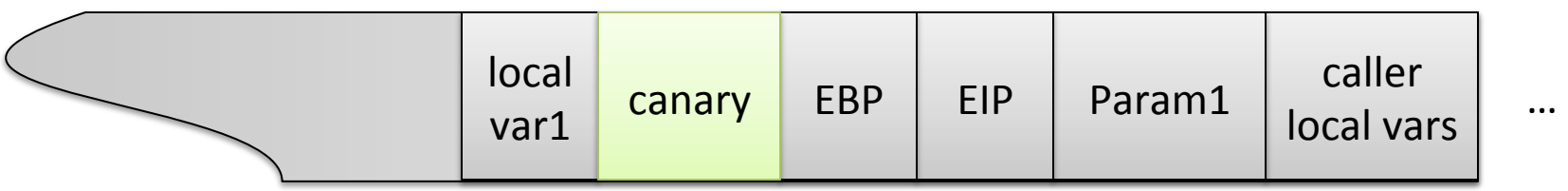

Low memory

addresses' High'memory' addresses'

#### Discussion: How would you get around it?

http://www.phrack.org/issues.html?issue=56&id=5

# Detection: copying values to safe location

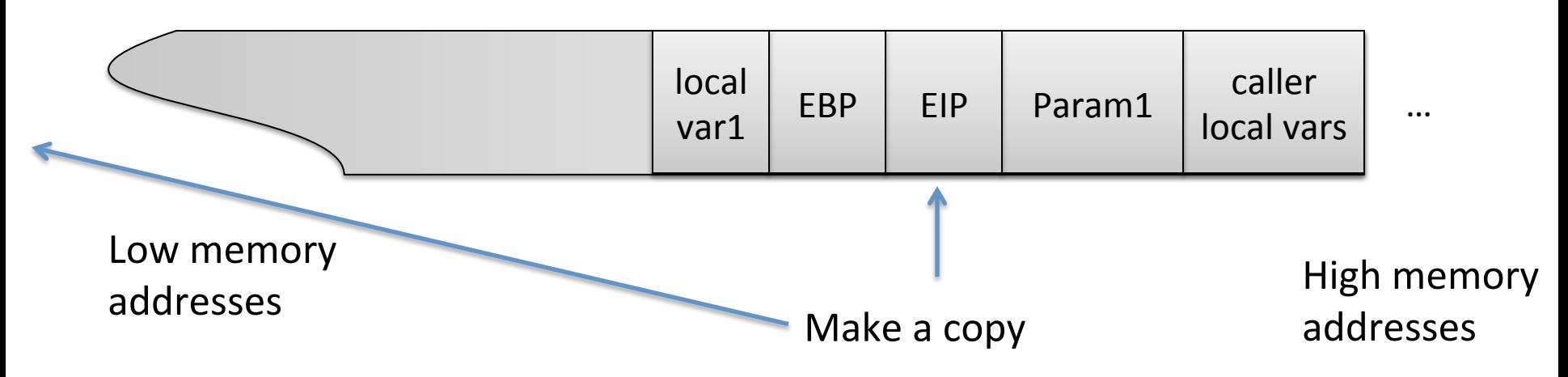

StackShield:

- Function call: copy return address to a safe location (beginning of .data)
- Check if stack value is different on function exit

#### Discussion: How would you get around this?

# Prevention

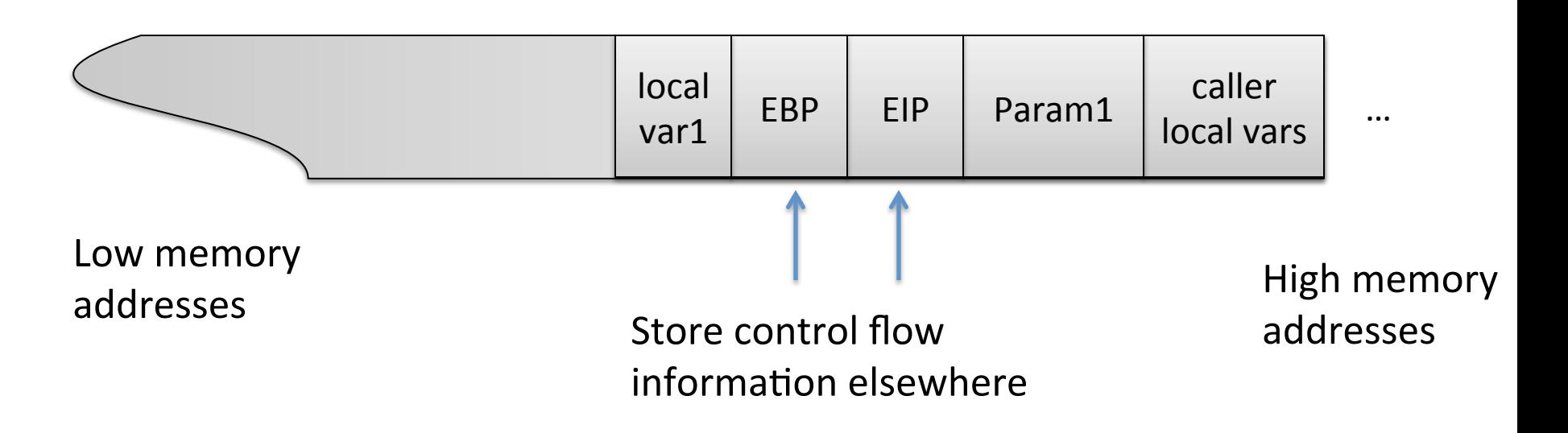

#### StackGhost:

- Encrypting the return address
	- XOR with random value on function entrance
	- XOR with same value on function exit
- Per-kernel XOR vs. Per-process XOR
- Return address stack

# Confinement (sand boxing)

- All the mechanisms thus far are circumventable
- Can we at least confine code that is potentially vulnerable so it doesn't cause harm?

# Simple example is chroot

chroot/tmp/guest su guest

Now all file access are prepended with /tmp/guest

```
open("/etc/passwd", "r") Attempts to open
```
'/tmp/guest/etc/passwd

Limitation is that all needed files must be inside chroot jail jailkit

Limitation: network access not inhibited

Limitation: must not allow programs in jail to get get root privileges

# Escaping jails

open("../../etc/passwd", "r") Attempts to open

'/tmp/guest/../../etc/passwd

chroot should only be executable by root

create'/aaa/etc/passwd chroot'/aaa su root

# System call interposition

- Malicious code must make system calls in order to do bad things
- So monitor system calls!

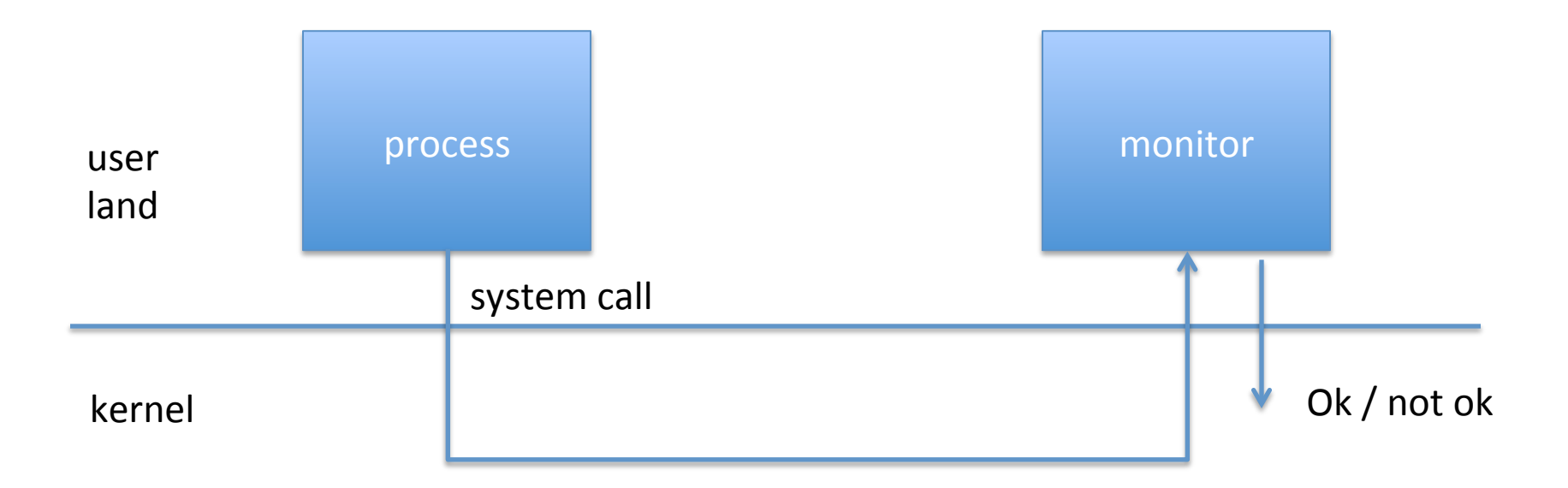

#### Janus'

Wagner et al.

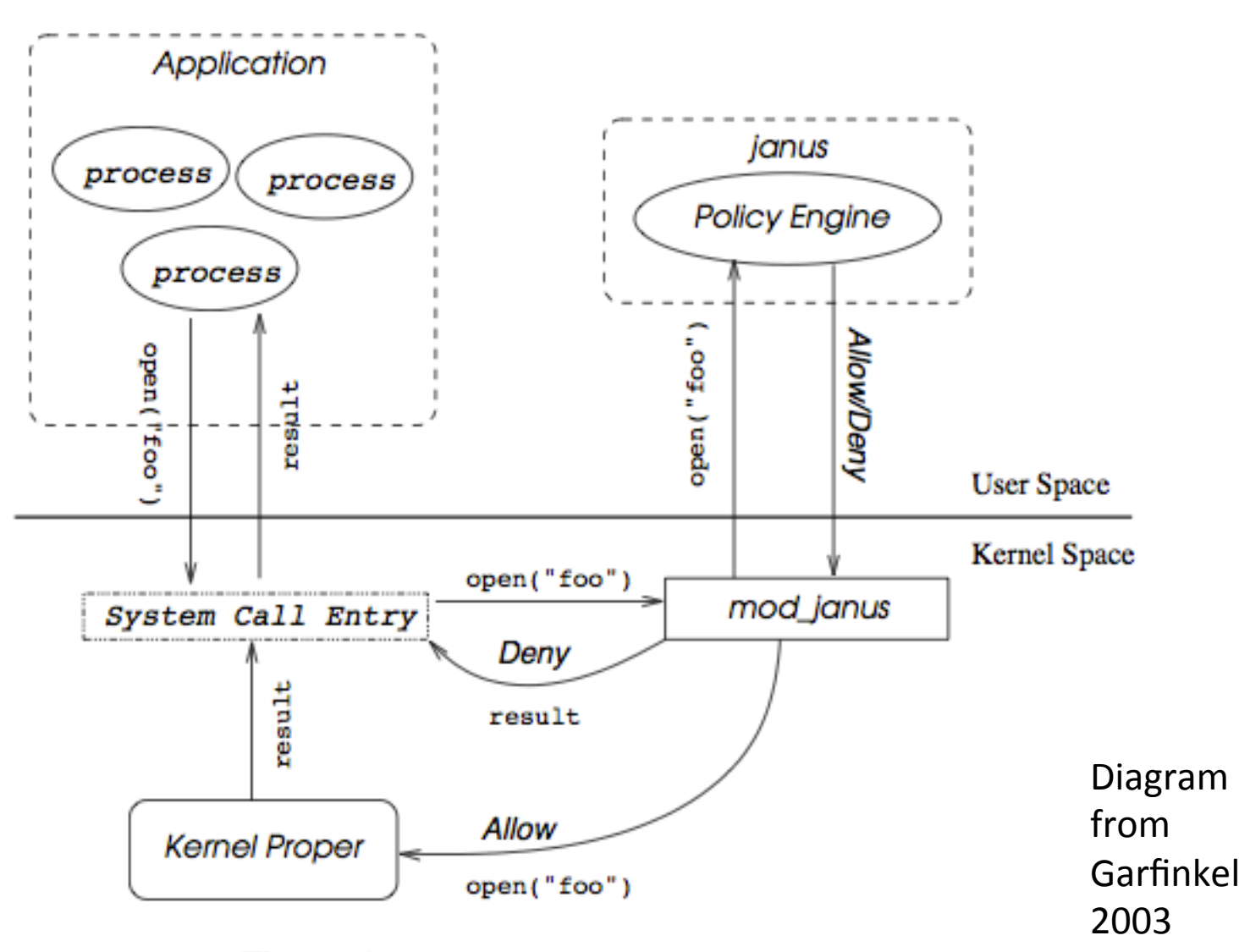

Figure 1. System Call Interposition in Janus

# Software-fault isolation example: **Google Native Client**

Goal: run native code from a web browser safely

Examples are Quake and XaoS ported over

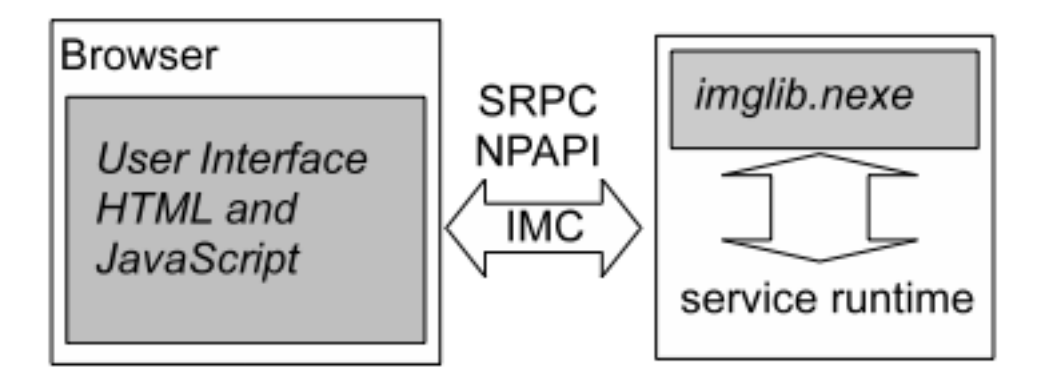

**From Yee** et al. 2009

Figure 1: Hypothetical NaCl-based application for editing and sharing photos. Untrusted modules have a grey background.

# Software-fault isolation example: Google Native Client

Inner sandbox

- static analysis to detect flaws
- require code to abide by alignment and structure rules, allowing disassembly.
- Find any disallowed machine instructions
- x86 segmented memory to confine data and instruction '''''references'

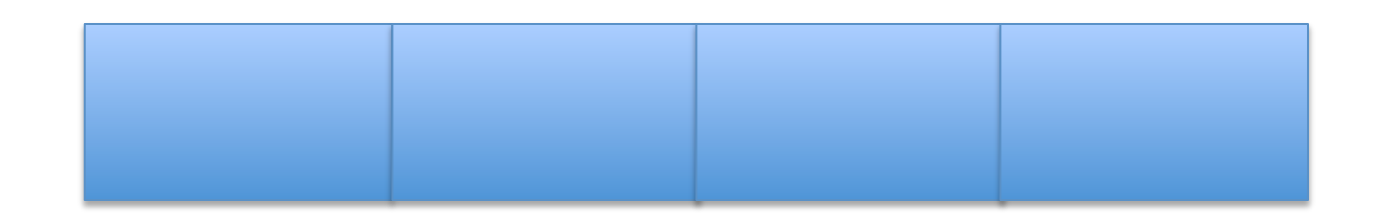

Validator quickly checks that a binary abides by these rules

# Software-fault isolation example: **Google Native Client**

Outer sandbox

- system call interposition to monitor
- · similar to Janus / ptrace

# Native client spec perf

|         | static | aligned | <b>NaCl</b> | increase |
|---------|--------|---------|-------------|----------|
| ammp    | 200    | 203     | 203         | 1.5%     |
| art     | 46.3   | 48.7    | 47.2        | 1.9%     |
| bzip2   | 103    | 104     | 104         | 1.9%     |
| crafty  | 113    | 124     | 127         | 12%      |
| eon     | 79.2   | 76.9    | 82.6        | 4.3%     |
| equake  | 62.3   | 62.9    | 62.5        | 0.3%     |
| gap     | 63.9   | 64.0    | 65.4        | 2.4%     |
| gcc     | 52.3   | 54.7    | 57.0        | 9.0%     |
| gzip    | 149    | 149     | 148         | $-0.7%$  |
| mcf     | 65.7   | 65.7    | 66.2        | 0.8%     |
| mesa    | 87.4   | 89.8    | 92.5        | 5.8%     |
| parser  | 126    | 128     | 128         | 1.6%     |
| perlbmk | 94.0   | 99.3    | 106         | 13%      |
| twolf   | 154    | 163     | 165         | 7.1%     |
| vortex  | 112    | 116     | 124         | 11%      |
| vpr     | 90.7   | 88.4    | 89.6        | $-1.2%$  |

Table 4: SPEC2000 performance. Execution time is in seconds. All binaries are statically linked.

# Native client Quake perf

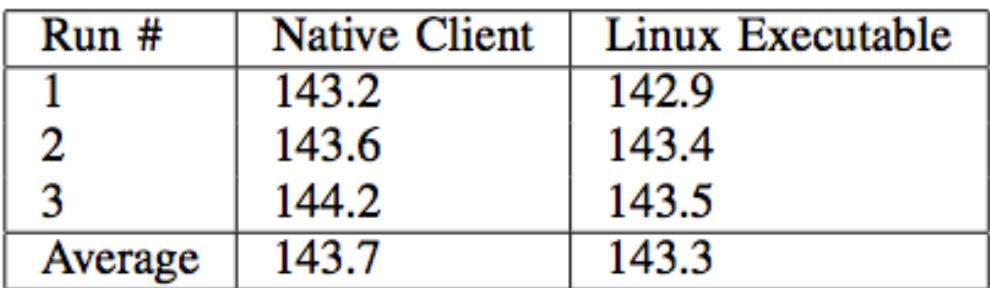

Table 8: Quake performance comparison. Numbers are in frames per second.

# More sandboxing: virtualization

• Modern virtual machines (VMs) often used for sandboxing'

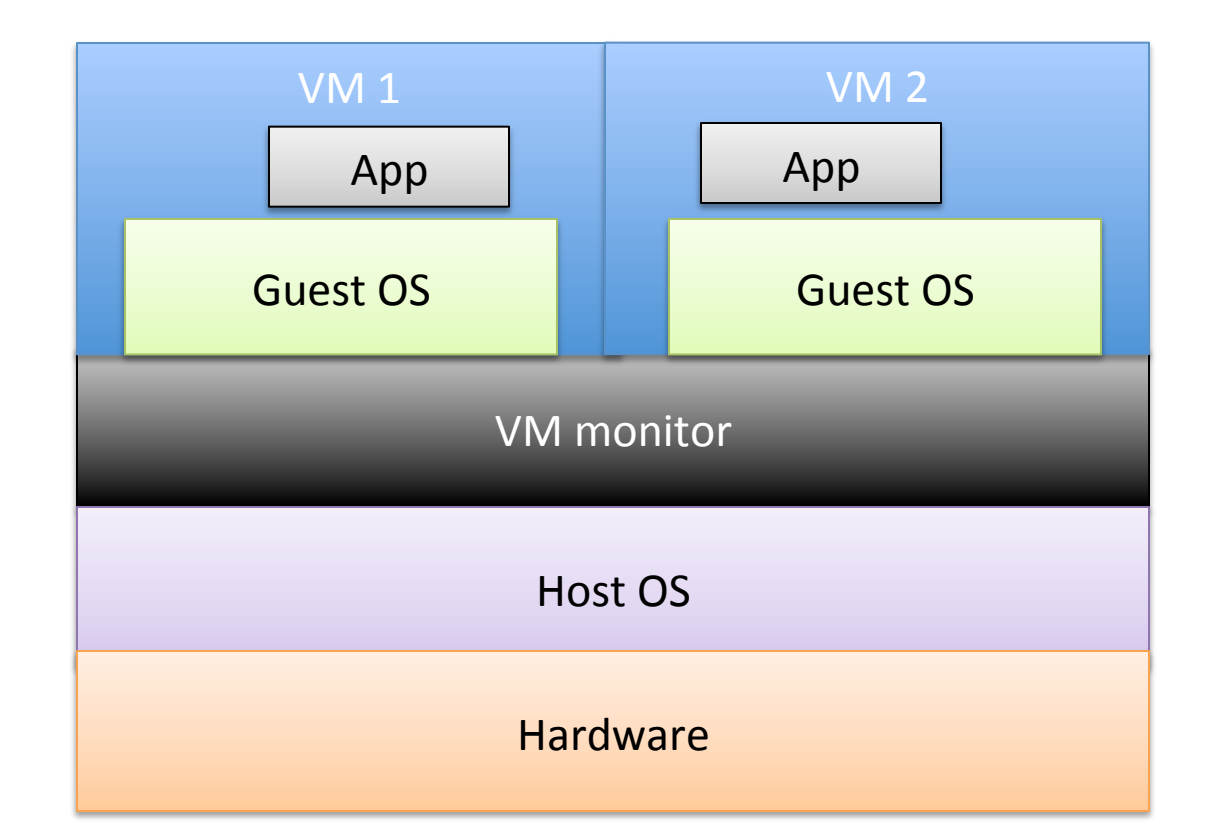

NSA NetTop

# More sandboxing: virtualization

• Malicious use of virtualization: blue pill virus

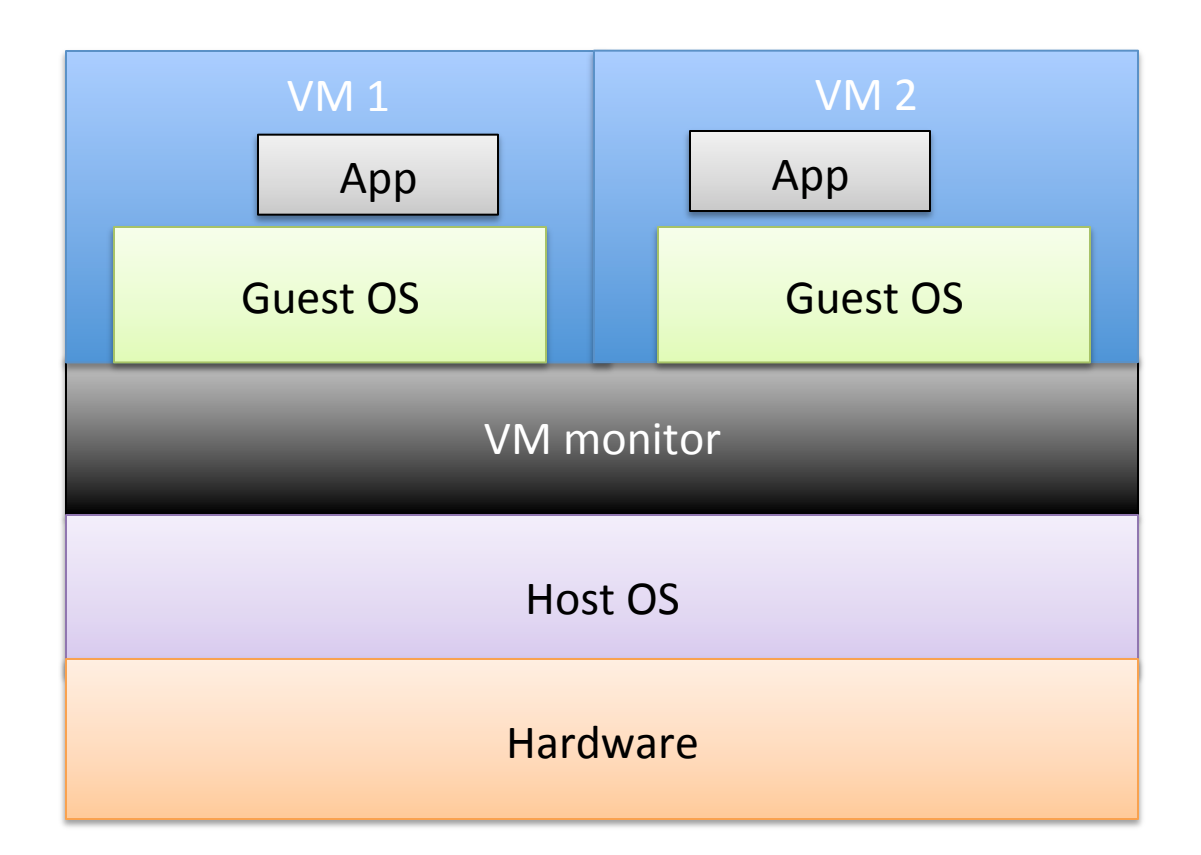

## Discussion:

### state of low level software security

- Do you think Native Client is fool proof?
	- Winner of native client competition 2009
	- vulns found in validator,
	- http://lateralsecurity.com/downloads/ hawkes\_HAR\_2009\_exploiting\_native\_client.pdf
- What about VM-based sandboxing?
	- $-$  Check for escape-from-VM vulnerabilities (hypervisor or management guest VM)
- How does all this make you feel?